CS 487: Secure Computer Systems

## Return-oriented programming worksheet

Recall that a (traditional) return-oriented program is structured as a sequence of addresses of code and data on the stack. Each address (represented here by an arrow to code) points to a sequence of code ending in ret. For example, the following fragment of a return-oriented program loads OxCAFEFOOD into register ecx, subtracts 27 from register al, and then loads OxDEADBEEF into register eax.

| OxDEADBEEF |                                                  |
|------------|--------------------------------------------------|
|            | $\longrightarrow$ popl %eax; ret                 |
| OxCAFEF00D |                                                  |
|            | $\longrightarrow$ popl %ecx; subb \$27, %al; ret |

Note that the ordering was important due to the unwanted subtraction.

## Useful instruction sequences

We're going to use these instruction sequences (and only these) to construct the gadgets on the next sheet.

```
(1) popl %esi
                                           (7) andl -16(%ebp), %ebx
  ret
                                              ret
(2) popl %ebx
                                           (8) orl %esi, %eax
  popl %ebp
                                              ret
  ret
(3) addl %ecx, %eax
                                           (9) movl %ebx, %ecx
  ret
                                              ret
(4) sub %ebx, %eax
  ret
                                          (10) movl %ecx, 32(%eax)
                                              ret
(5) imul %eax, %ebx
  ret
                                          (11) movl (%eax), %ecx
(6) xorl %eax, %eax
                                              ret
  ret
```

|          |   | ]     |  |  |
|----------|---|-------|--|--|
|          |   |       |  |  |
|          |   |       |  |  |
|          |   |       |  |  |
|          |   |       |  |  |
|          |   |       |  |  |
|          |   |       |  |  |
|          |   |       |  |  |
|          |   |       |  |  |
|          |   |       |  |  |
|          |   |       |  |  |
|          |   |       |  |  |
|          |   |       |  |  |
|          |   |       |  |  |
|          |   |       |  |  |
|          |   |       |  |  |
|          |   |       |  |  |
|          |   |       |  |  |
|          |   |       |  |  |
|          |   |       |  |  |
|          |   |       |  |  |
|          |   |       |  |  |
|          |   |       |  |  |
|          |   |       |  |  |
|          |   | <br>  |  |  |
|          |   |       |  |  |
|          |   |       |  |  |
|          | 1 | 1     |  |  |
|          |   |       |  |  |
|          |   |       |  |  |
|          |   |       |  |  |
|          |   |       |  |  |
|          |   | <br>1 |  |  |
|          |   |       |  |  |
|          |   |       |  |  |
|          |   |       |  |  |
|          |   |       |  |  |
|          | 1 | <br>1 |  |  |
|          |   |       |  |  |
|          |   |       |  |  |
|          |   |       |  |  |
|          |   |       |  |  |
|          |   | <br>1 |  |  |
|          |   |       |  |  |
|          |   |       |  |  |
|          |   |       |  |  |
|          |   |       |  |  |
|          |   |       |  |  |
|          |   |       |  |  |
|          |   |       |  |  |
|          |   |       |  |  |
|          |   |       |  |  |
|          | 1 | 1     |  |  |
|          |   |       |  |  |
|          |   |       |  |  |
|          |   |       |  |  |
|          |   |       |  |  |
|          |   | <br>1 |  |  |
|          |   |       |  |  |
|          |   |       |  |  |
|          |   |       |  |  |
|          |   |       |  |  |
|          | 1 | <br>1 |  |  |
|          |   |       |  |  |
|          |   |       |  |  |
|          |   |       |  |  |
|          |   |       |  |  |
|          |   | <br>1 |  |  |
|          |   |       |  |  |
|          |   |       |  |  |
|          |   |       |  |  |
|          |   |       |  |  |
|          | 1 | 1     |  |  |
|          |   |       |  |  |
|          | 1 |       |  |  |
|          |   |       |  |  |
|          |   |       |  |  |
|          | 1 | <br>1 |  |  |
|          |   |       |  |  |
|          |   |       |  |  |
|          |   |       |  |  |
|          |   |       |  |  |
| <u> </u> | 1 | 1     |  |  |
|          |   |       |  |  |
|          |   | <br>  |  |  |
|          |   |       |  |  |
| 1        |   |       |  |  |
|          |   |       |  |  |

## Gadgets

Let X, Y, and Z be constant addresses each pointing at 4 bytes of memory. We're going to treat X, Y, and Z like the addresses of global variables  $\mathbf{x}$ ,  $\mathbf{y}$ , and  $\mathbf{z}$  in C. Construct the following gadgets by filling in the empty stack diagrams with circled numbers representing the addresses of the corresponding useful instruction sequences and data like 42, X or Y - 32. Start at the bottom of the stack diagram and move up. There are larger diagrams on the back of both pages.

- 1. Load immediate gadget. Set X to be the four byte constant c. (In C, x = c;)
- 2. Move gadget. Copy four bytes from X to Y. (In C, y = x;)
- 3. Load gadget. Treat the four bytes at X as a pointer; load four bytes from it and store in Y. (In C, y = \*x;)
- 4. Add gadget (tricky!). Load ints from X and Y, add them, and store in Z. (In C, z = x + y;)
- 5. Store gadget (tricky!). Treat the four bytes at Y as a pointer; load four bytes from X and store at the address pointed to by the pointer. (In C, \*y = x;)

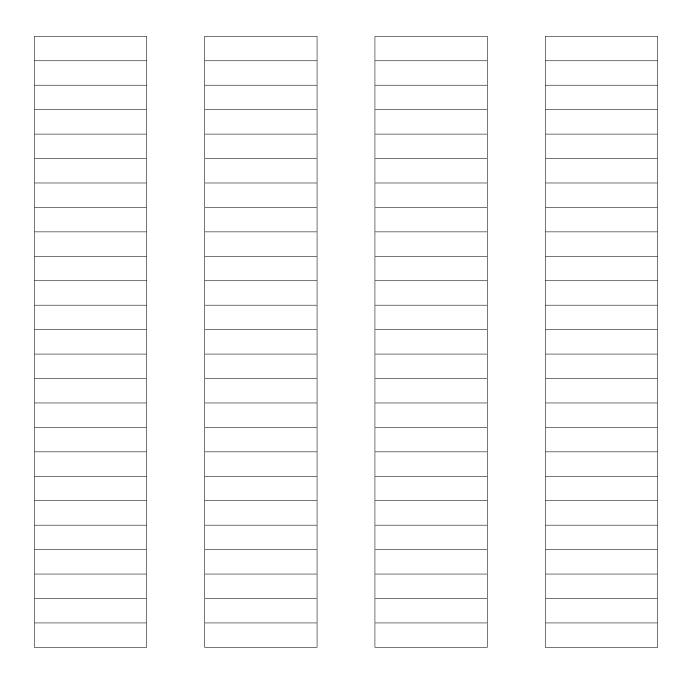

|          |   | ]     |  |  |
|----------|---|-------|--|--|
|          |   |       |  |  |
|          |   |       |  |  |
|          |   |       |  |  |
|          |   |       |  |  |
|          |   |       |  |  |
|          |   |       |  |  |
|          |   |       |  |  |
|          |   |       |  |  |
|          |   |       |  |  |
|          |   |       |  |  |
|          |   |       |  |  |
|          |   |       |  |  |
|          |   |       |  |  |
|          |   |       |  |  |
|          |   |       |  |  |
|          |   |       |  |  |
|          |   |       |  |  |
|          |   |       |  |  |
|          |   |       |  |  |
|          |   |       |  |  |
|          |   |       |  |  |
|          |   |       |  |  |
|          |   |       |  |  |
|          |   | <br>  |  |  |
|          |   |       |  |  |
|          |   |       |  |  |
|          | 1 | 1     |  |  |
|          |   |       |  |  |
|          |   |       |  |  |
|          |   |       |  |  |
|          |   |       |  |  |
|          |   | <br>1 |  |  |
|          |   |       |  |  |
|          |   |       |  |  |
|          |   |       |  |  |
|          |   |       |  |  |
|          | 1 | <br>1 |  |  |
|          |   |       |  |  |
|          |   |       |  |  |
|          |   |       |  |  |
|          |   |       |  |  |
|          |   | <br>1 |  |  |
|          |   |       |  |  |
|          |   |       |  |  |
|          |   |       |  |  |
|          |   |       |  |  |
|          |   |       |  |  |
|          |   |       |  |  |
|          |   |       |  |  |
|          |   |       |  |  |
|          |   |       |  |  |
|          | 1 | 1     |  |  |
|          |   |       |  |  |
|          |   |       |  |  |
|          |   |       |  |  |
|          |   |       |  |  |
|          |   | <br>1 |  |  |
|          |   |       |  |  |
|          |   |       |  |  |
|          |   |       |  |  |
|          |   |       |  |  |
|          | 1 | <br>1 |  |  |
|          |   |       |  |  |
|          |   |       |  |  |
|          |   |       |  |  |
|          |   |       |  |  |
|          |   | <br>1 |  |  |
|          |   |       |  |  |
|          |   |       |  |  |
|          |   |       |  |  |
|          |   |       |  |  |
|          | 1 | 1     |  |  |
|          |   |       |  |  |
|          | 1 |       |  |  |
|          |   |       |  |  |
|          |   |       |  |  |
|          | 1 | <br>1 |  |  |
|          |   |       |  |  |
|          |   |       |  |  |
|          |   |       |  |  |
|          |   |       |  |  |
| <u> </u> | 1 | 1     |  |  |
|          |   |       |  |  |
|          |   | <br>  |  |  |
|          |   |       |  |  |
| 1        |   |       |  |  |
|          |   |       |  |  |